## Adobe Photoshop 2021 (Version 22.5.1) Download free With Licence Key License Key Full [32|64bit] {{ updAte }} 2023

Installing Adobe Photoshop is relatively easy and can be done in a few simple steps. First, go to Adobe's website and select the version of Photoshop that you want to install. Once you have the download, open the file and follow the on-screen instructions. Once the installation is complete, you need to crack Adobe Photoshop. To do this, you need to download a crack for the version of Photoshop you want to use. Once you have the crack, open the file and follow the instructions to apply the crack. After the crack is applied, you can start using Adobe Photoshop. Be sure to back up your files since cracking software can be risky. With these simple steps, you can install and crack Adobe Photoshop.

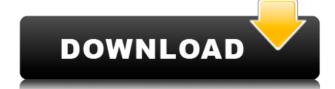

Flash or nothing. That's the basic philosophy of the new version of Flash that Adobe has created. You get the ability to use plug-ins shopping or install on your own. The built-in tutorials are more comprehensive, and editors have the option to save their own work online, so it's easier to reuse your creations.

After scanning, you have to choose whether to tweak colors or sharpen or blur. If you want to remove noise or wrinkles or fine-tune the skin, you can add a layer for the effect in advance. While basic operation is easy, advanced Photoshop editing tools require serious technical knowledge.

Regardless of whether you're familiar with Photoshop or a beginner, you can download Adobe Photoshop CC 2019 for free and start editing. Wait for a while to download is recommended. And users may hesitate to download it for a long time. Once you download, you can enjoy editing photo with the latest version of Photoshop.

If you are willing to take the time to develop skills, you can use the best photo editing software in the world, upgrade to Photoshop CC 2019, and then you can appreciate a photograph. Pixels cascaded, individualized, highlighted, or exposure in Photoshop can touch the future, as there is still a lot of room for improvement.

Whether you edit photos for real or you're simply a photographer, Photoshop Pro software is the professional photo editing software that can really revolutionize your creativity. So if you use or plan to use, we encourage you to download it now so you can get going.

## Download Adobe Photoshop 2021 (Version 22.5.1)Product Key Full PC/Windows 64 Bits {{ finaL version }} 2023

As you create a new canvas, Photoshop previews the file on an area called the canvas area. From there, you can create and edit layers, which act like pages in a book; move, resize, and resize them, use filters and masks to manipulate the image, or add effects to them.

Photoshop includes a number of tools that let you create images, all from the perspective of using the image as a means of creating. In this chapter, we'll go over tile and magnet tools, as well as more complex image manipulations.

With the artistic and adjustments captured, you can either save your image to the computer or to the Internet to share your work. To save your file as a web-ready image, drag your canvas to the Desktop. There, click **File>Save**. In the dialog box that appears, you can save the image as a web-ready file for the Internet or as an image for your computer. If you're a web designer, it's best to save your file as a web-ready file so that you can upload to sites such as Blogspot or your personal website; it will appear just like any other web-ready file you've uploaded.

To create a canvas file from your camera, iPhone, or other device, take a picture. If you've got a Mac on hand with Photoshop open, then you can drag the image to Photoshop desktop to add it to the workspace.

The Adobe Photoshop module works inside Adobe Lightroom CC. When you are using the widget, it lists all the tools and actions you have available in one place. It shows your currently used toolbox and also provides the latest alphabets list with the most recent installed actions.

e3d0a04c9c

The availability of the Microsoft Windows 7 operating system is great news for software developers. Microsoft's Windows 7 includes many of the same core technologies found in other platforms, while adding even more features. These include extended file systems, a more compliant and secure networking stack, focused resource management, and more. Adobe maintains several development environments that let you focus on the task at hand, even if you're on the move. The mobile apps on Android and Apple iOS easily sync the files you create with Adobe CC on your desktop. Now that Google has announced Cardboard, an innovative virtual reality headset, it's clear that VR is definitely coming to the mainstream. Google has already integrated Cardboard into the Android platform, and the company's new Daydream SDK will bring virtual reality experiences to AT&T phones. Photoshop, Adobe Photoshop Elements, and Adobe Camera Raw are the flagship titles bundled into the Adobe Creative Cloud subscription. With the release of CC layered file support, we're really seeing the true power of Photoshop. There are 14 chapters in thi book, and you will learn how to make realistic looking prosaic cartoons, create a unique typographic illustration from scratch and how to clean up a picture of your dog. e More of that dog. You will also learn some basic tools and techniques like how to use the Eraser tool or create a photo collage by combining images from different sources and how to print it on canvas.

isometric grid photoshop download ipad photoshop download icc profile photoshop download icc profile photoshop cs2 download photoshop cs5 free download photoshop cs3 download photoshop cs4 download

Photoshop has been, and will remain, an essential software for many engineers, designers, filmmakers, architects, illustrators, and other professionals. It does also offer the possibility for a beginner to get started with Photoshop, since some features are covered during the tutorial. Overall, the user interface and the flexibility of industry leading application made by Adobe Photoshop are something that is extremely important. If you want amazing results, you need to find right tools even for your client so that you can make the right choice. In this article, we have discussed on Adobe Photoshop features that you must be aware of. With the focus shift towards the web, we can expect to see newer and more innovative Adobe Photoshop 2020 along with across all the Adobe Photoshop features. Photoshop's Camera Raw (or The Camera Raw Filter) is a breakthrough in digital photography! Its ability to process raw images like a professional developed by Adobe is unmatched by any other software. Many photographers across the world have been waiting to have a raw-processing tool that removes unwanted noise. It also offers processing, including sharpening, contrast, gamma, white balancing. It can also be used to convert, adjust, and take out picture metadata, edit white balance settings, and mask areas within an image. Photoshop supports the Adobe RGB color space supports a faithful representation of the color vision of the human eye. Before, there were two color spaces — sRGB (standard RGB) and Adobe RGB. sRGB is the traditional color space used in monitors, but it's not as sharp as Adobe RGB. And certainly not as vivid. In fact, it just displays colors differently.

No matter how many edits and modifications you make in the photo, the photo is still not handy and it will have to be recolored. Sometimes, the photo objects and tools to remove these objects to make an appealing photo. The best alternative of Photoshop is Its layer mask. Photoshop layer masks offers a fantastic editing feature. Photoshop makes it easier for the users to get the results they have been looking for. The layers panel is highly essential in almost every editing software. Photoshop has the same interface and security protection feature to offer with every single layer in your project. Peter D. Jones, originally from Ireland, has been a photographer for 20 years. He has worked in the fashion, commercial, and portrait industries. Peter is a Photo Field's ambassador, and he has a passion for photography. Although he does not offer portfolio reviews, Peter can recommend some good photographer. Peter can also recommend some good photography. Although he does not offer portfolio reviews, Peter can recommend some good photographer. Peter can also recommend some good photography. Although he does not offer portfolio reviews, Peter can recommend some good photographer. Peter can also recommend some good photography. of this page is to review the vastness of the new features that we anticipate will be available in 2020. The market is excited about the new features and it's exciting to see how they will improve the design world.

https://soundcloud.com/ataheekebeber/gds-punto-de-venta-plus-5-crack https://soundcloud.com/bamouhatzeriu/credit-card-reader-writer-software-download https://soundcloud.com/cartietinme1986/nba-2k12-fatal-error-the-dynamic-library-rlddll-failed-to-load https://soundcloud.com/lyrehsaredee/dsls-licgen-ssgexe-18 https://soundcloud.com/cunnypohlak8/dil-hai-tumhaara-720p-in-download-torrent https://soundcloud.com/linsnigmesour1988/download-buku-fisika-marthen-kanginan-kelas-xii https://soundcloud.com/azamahmaheux7/crocodile-chemistry-605-full-crack https://soundcloud.com/medeottaccado/virtuagirl-unlock-full-version

Adobe Photoshop Elements 2019 brings you a complete feature-packed, easy to use, photo editing and creative application. The combination of the 6th generation of Adobe Photoshop 2019 is the latest version of the Photoshop brand available exclusively in the creative cloud. It features an all new user interface, provides 64-bit support, and it enables users to add their own creativity and experiences. There have been many new UI features, Adobe Mercury RGB working colour space, Camera Raw, Content Aware Fill (Clone Stamp Tool), Creative Cloud Libraries, energy Efficient (EE), new command line capabilities, high quality image browser, reference library, photo detail view, smile features, and a revamped metadata browser, just to name a few. Photoshop uses the latest version of the DNG file format for all Camera Raw images. Adobe Camera Raw 7 supports these new versions of DNG, as well as supporting all the raw files that are already in the camera catalog. This allows the raw conversion process to be as robust and accurate as possible. Photoshop CC 2019 is the latest version of the Adobe Photoshop series available exclusively in the creative cloud. It features an all new user interface, provides 64-bit support, and it enables users to add their own creativity and experiences. There have been many new UI features, Adobe Mercury RGB working colour space, Camera Raw, Content Aware Fill (Clone Stamp Tool), Creative Cloud Libraries, energy Efficient (EE), new command line capabilities, high quality image browser, reference library, photo detail view, smile features, and a revamped metadata browser, just to name a few.

https://thecryptobee.com/adobe-photoshop-2021-free-download-64-bit-hot/ https://www.careemergencytoolkit.org/wp-content/uploads/2023/01/dorybry.pdf

https://mindfullymending.com/wp-content/uploads/2023/01/narevin.pdf

https://teenmemorywall.com/adobe-photoshop-cs3-download-with-activation-code-mac-win-2022/

http://dealstoheal.com/wp-content/uploads/2023/01/Adobe Photoshop 2021 Version 2201 With Full Keygen With Key .pdf

https://img.meidouya.com/2023/01/talilet.pdf

http://slovenija-lepa.si/wp-content/uploads/2023/01/tadpaea.pdf

https://mountainvallevliving.com/wp-content/uploads/2023/01/Photoshop-70-Download-For-Laptop-64-Bit-BEST.pdf

https://karydesigns.com/wp-content/uploads/2023/01/youssad.pdf

https://discountshoretours.com/wp-content/uploads/2023/01/garnort.pdf https://realbeen.com/wp-content/uploads/2023/01/Download-free-Adobe-Photoshop-2022-Version-232-License-Key-Product-Key-Full-2022.pdf

https://www.camhalalguide.com/wp-content/uploads/2023/01/newraou.pdf

http://gadget-drawer.net/adobe-photoshop-2021-version-22-1-0-download-keygen-for-lifetime-last-release-2022/

http://ooouptp.ru/wp-content/uploads/2023/01/chanima.pdf https://autko.nl/2023/01/download-photoshop-free-actions-hot/

https://teenmemorywall.com/wp-content/uploads/2023/01/genign.pdf

https://rei-pa.com/download-free-photoshop-activator-with-product-key-pc-windows-64-bits-2023/

https://sonovision.in/wp-content/uploads/2023/01/Photoshop-Elements-2021-Handbuch-Deutsch-Pdf-Download-VERIFIED.pdf

https://katrinsteck.de/wp-content/uploads/Photoshop-CC-2018-Torrent-Activation-Code-3264bit-2023.pdf

https://openaidmap.com/download-template-flyer-photoshop-free-better/

https://pustakasmansatumaninjau.com/wp-content/uploads/2023/01/cincole.pdf https://rerootyourlife.com/2023/01/01/photoshop-cc-2019-download-free-torrent-windows-64-bits-updated-2022/

https://www.godmotivated.org/wp-content/uploads/2023/01/instfaxy.pdf

https://z333a3.n3cdn1.secureserver.net/wp-content/uploads/2023/01/helerro.pdf?time=1672604873 https://whatsthebuzzvideo.com/wp-content/uploads/2023/01/antjavo.pdf

http://newfashionbags.com/download-latest-version-of-photoshop-for-windows-10-hot/

https://stayconnectedcommunications.com/wp-content/uploads/2023/01/yameir.pdf

https://mydreamfinances.com/wp-content/uploads/2023/01/zyrereig.pdf

https://chessjunkies.net/photoshop-cc-2015-version-17-download-free-license-key-with-registration-code-x64-2023/

https://dev.izvflex.com/advert/download-preset-photoshop-free-link/

https://www.accademianauticacamform.it/wp-content/uploads/2023/01/chevnick.pdf http://www.keops.cat/index.php/2023/01/01/how-to-download-photoshop-free-for-students-new/

https://euchacotechhealth.com/wp-content/uploads/2023/01/Adobe-Photoshop-2020-With-Full-Keygen-For-Windows-64-Bits-lAtest-release-2022.pdf

https://www.handmademarket.de/wp-content/uploads/2023/01/Photoshop-Drivers-License-Template-Download-HOT.pdf

https://dornwell.pl/wp-content/uploads/2023/01/Download-Photoshop-Cc-2015-Full-Crack-Gratis-NEW.pdf https://www.devraco.com/wp-content/uploads/2023/01/Photoshop 2020 Plugins Free Download With Crack HOT.pdf

http://classacteventseurope.com/wp-content/uploads/2023/01/Download-free-Photoshop-2021-Version-2201-Product-Key-Full-For-Windows-2023.pdf http://sgybbg.com/wp-content/uploads/2023/01/Photoshop-2022-Version-2301-Download-Product-Key-Full-WIN-MAC-64-Bits-2022.pdf

http://www.vietzine.com/wp-content/uploads/2023/01/Adobe-Photoshop-2021-Version-222-With-Registration-Code-WinMac-finaL-version-2023.pdf

https://startupsdb.com/wp-content/uploads/2023/01/Photoshop-Cs-07-Free-Download-UPDATED.pdf

For overall image adjustment, you can use the Adjustment panel. The Adjustment panel allows you to play with the color balance, contrast, brightness, and the levels. The Adjustment panel can be used to make changes to brightness, color, contrast, and contrast for an image. You can also use the **Gradient** function of the Adjustment panel to create a gradient fill and the **Shadow** function to lighten or darken shadows. Once you make adjustments, they are available to view on one layer. To do this, you need to use the **Photoshop Layers > Add a new layer** option. This will bring up a new layer on the layered Photoshop document. You can preview the result on the new layer and add more effects if you desire. Once you have your new layer just created please click on the Layer > Layer Mask option to enable layer masks. Layer masks are the second layer list, where each layer on an image can be turned on or off for a specific effect. You need to use the Layer > Layer Mask option. This will bring up a layer mask overlay on the layer you have just added. When you add a layer mask on a layer, the image appears darker than before. This decreases the opacity of the layer. In some situations, you need to go to the Layer > Layer Mask > Unlock function to adjust the layer mask. This may be done to remove a layer mask that does not need to be changed or followed by unlocking the layer mask function to develop the layer mask. In Photoshop CC the layer mask function is a little bit different.